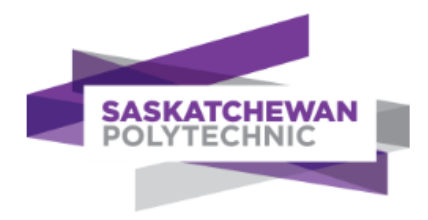

# **What is Techstreet and How Does it Work?**

## **About Techstreet**

Techstreet is a subscription-based platform hosting industry standards and technical books from many organizations.

Our current subscription contains documents from the following publishers:

API, [ASHRAE,](https://subscriptions.techstreet.com/catalogs/17?on_subscription=yes) [ASME,](https://subscriptions.techstreet.com/catalogs/18?on_subscription=yes) [ASTM,](https://subscriptions.techstreet.com/catalogs/20?on_subscription=yes) AWWA, CSI, [NRC,](https://subscriptions.techstreet.com/catalogs/141?on_subscription=yes) [SAE](https://subscriptions.techstreet.com/catalogs/123?on_subscription=yes)

Some publishers require Digital Rights Management (DRM) software be installed with their documents. The industry standard for DRM is **FileOpen**. FileOpen associates the standard with your computer or phone, so it is only accessible on the device you download it to.

## **In other words: you must install [FileOpen](https://plugin.fileopen.com/) and [Adobe Reader](https://get.adobe.com/reader/) to view Techstreet files/documents.**

### **Downloading a Techstreet File**

When your FileOpen install is done:

1. go to Techstreet, download the file you need by clicking on the  $\Box$ 

Download

note: **do not double click the downloaded file** or it will result in an error or blank screen.

2. open the FileOpen reader, then from the file menu, open the file you just downloaded located in the *Downloads* folder.

Additional help on FileOpen can be found here: <https://plugin.fileopen.com/faq.aspx>

#### **Frequently Asked Questions**

#### **Can I download a code book on my iPhone?**

**Yes**. The FileOpen app works and can read the downloaded encrypted document. Note that for a 900-page manual, for example, FileOpen can take up to 40 minutes to read the encrypted file on an iPhone.

#### **Can I download a code book on my Android phone?**

**Maybe**. The FileOpen app works on some Android phones but doesn't work for most Android phones.

#### **How long does a file stay available on a computer or phone?**

This varies by codes or documents. If the code/document is unavailable, you will need to download it again.

**If you need further help, [please email us](mailto:digitalresources.library@saskpolytech.ca).**